## **AUTOMATE THE BORING STUFF WITH PYTHON PRACTICAL PROGRAMMING FOR TOTAL BEGINNERS**

ATBSWPPPFTBPDF-267 | 79 Page | File Size 4,158 KB | 17 Mar, 2020

## **TABLE OF CONTENT**

Introduction Brief Description Main Topic Technical Note Appendix **Glossary** 

## **Automate The Boring Stuff With Python Practical Programming For Total Beginners**

Read Automate The Boring Stuff With Python Practical Programming For Total Beginners PDF on our digital collections. You can read Automate The Boring Stuff With Python Practical Programming For Total Beginners PDF direct on your mobile phones or PC. As per our directory, this eBook is listed as ATBSWPPPFTBPDF-267, actually introduced on 17 Mar, 2020 and then take about 4,158 KB data size.

## **Download or Read: AUTOMATE THE BORING STUFF WITH PYTHON PRACTICAL PROGRAMMING FOR TOTAL BEGINNERS PDF Here!**

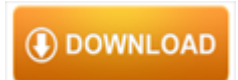

The writers of Automate The Boring Stuff With Python Practical Programming For Total Beginners have made all reasonable attempts to offer latest and precise information and facts for the readers of this publication. The creators will not be held accountable for any unintentional flaws or omissions that may be found.